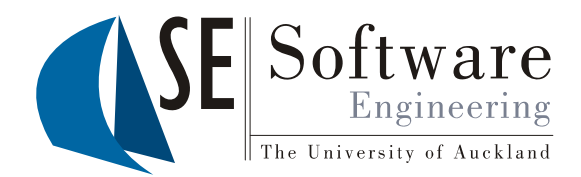

 $\overline{\mathbf{1}}$ 

### Quality Assurance Generators

Part II - Lecture 10

# Generating Code

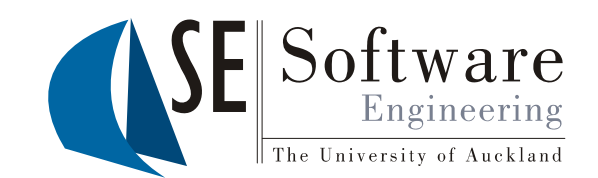

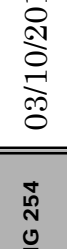

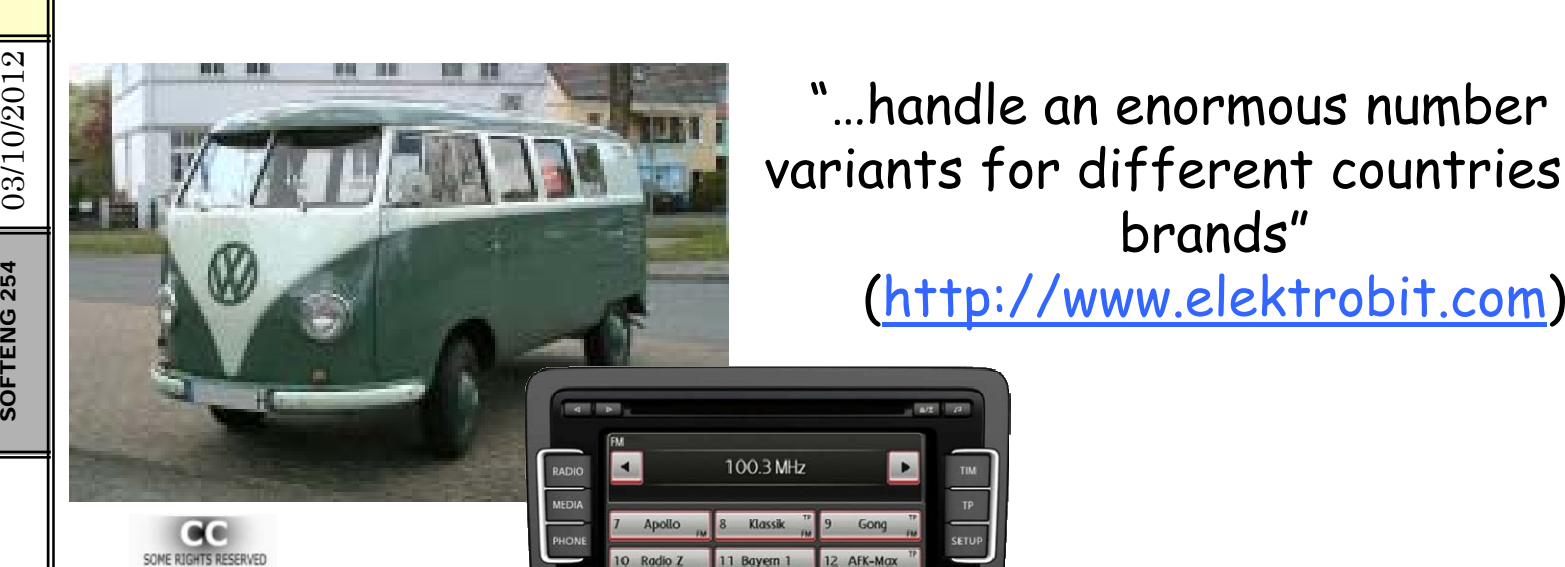

 $\frac{2}{3}$   $\frac{1}{2}$   $\frac{1}{2}$   $\frac{1}{2}$   $\frac{1}{2}$  variants for different countries and variants for different countries and brands"

ealand R. Engelhardt

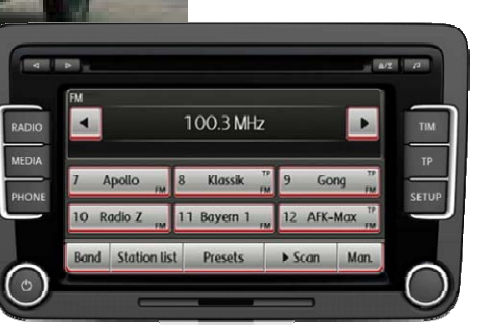

A significant decrease of coding errors"<br>due to the extensive use of automatic code generation. For the Airbus A340 project, up to 70% of the code has been automatically generated " . (http://www.esterel-technologies.com)

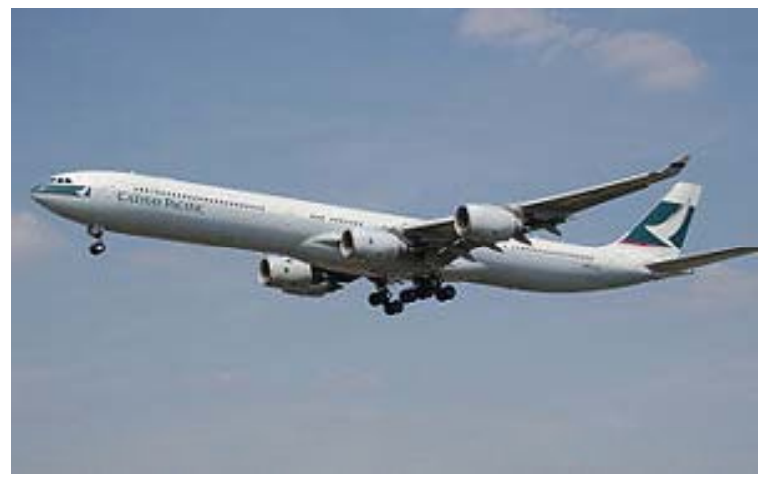

# Today's Outline

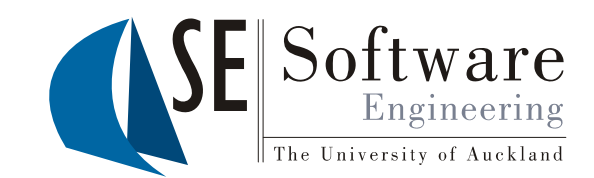

- Generators  $\bullet$
- **Generator Type Safety**  $\bullet$
- Java Emitter Templates (JET)  $\bullet$

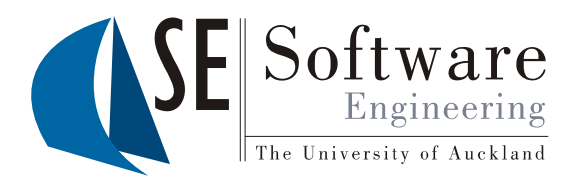

### Generators

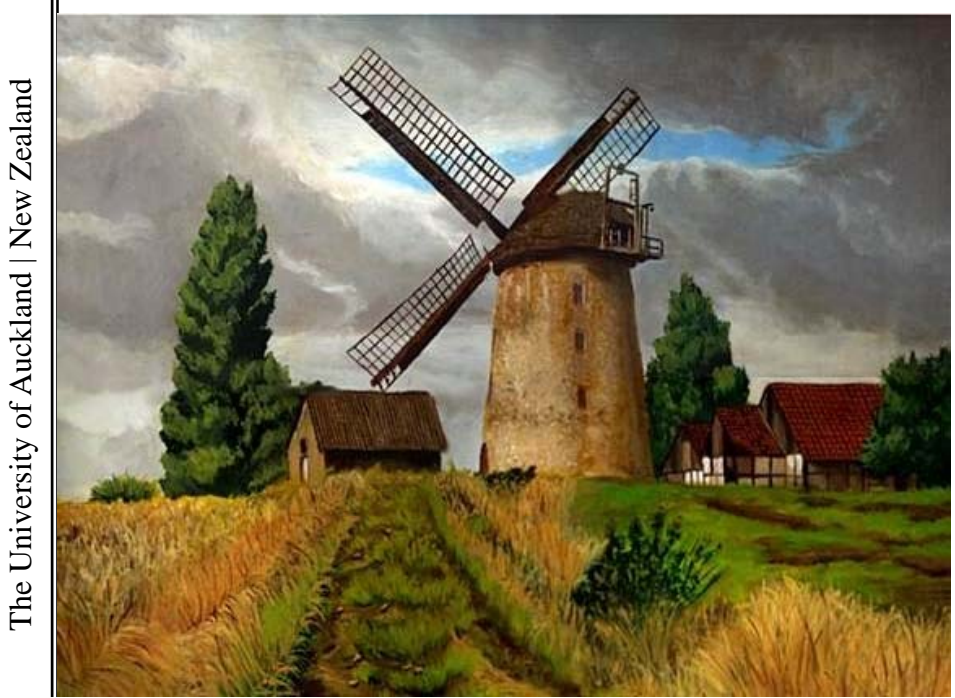

"The machine yes, the machine, never wastes anybody's time, never watches the foreman, never talks back" (Carl Sandburg)

03/10/2012 SOFTENG 254

### Generators

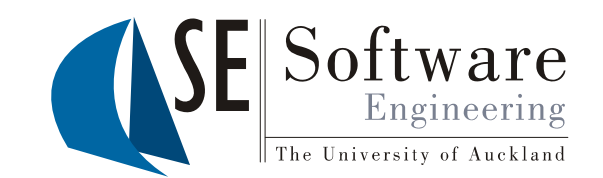

- 
- $\begin{array}{c} \frac{\infty}{\infty} \\ \frac{\infty}{\infty} \end{array}$  Generators are programs that can **generate certain artefacts**<br> $\begin{array}{c} \frac{\infty}{\infty} \\ \frac{\infty}{\infty} \end{array}$  They automate the creation of artefacts that have a well-25 **100 • They automate the creation of artefacts that have a well-**<br>understood, very **regular structure**<br>• Generated artefacts usually vary with **generator input**<br>• Examples:<br>Compilar: cononated binary sade from asupes sa
- **1990 Generated artefacts usually vary with <b>generator input**<br> **pu** Examples:<br>
Compiler: conorated binamy ando from govines ando
	- - –Compiler: generates binary code from source code
		- JavaDoc: generates HTML from source code comments –
		- –Some UML tools: generating source code from class diagram
		- Servlets: generatin g HTML p a ges
		- Java Server Pages (JSP): generating Servlets

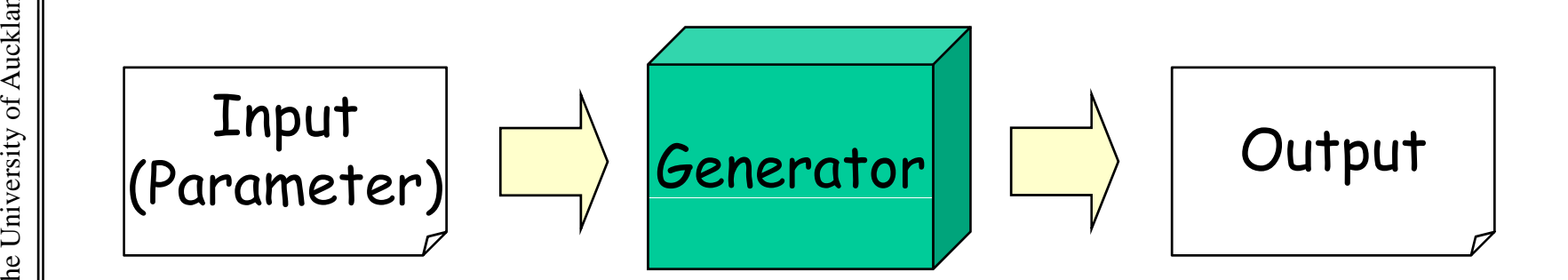

# Generative Programming Generative Programming<br>There are programming "pouting tasks" the

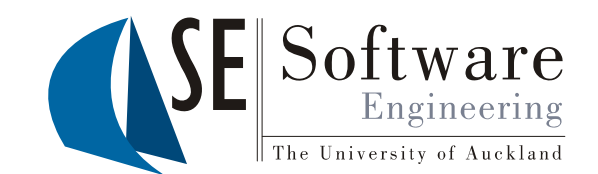

- There are programming "**routine tasks**" that are always similar
- •Only slight variation depending on some **parameters**
- • Generative programming tries to automate these tasks with parameterized program generators for different kinds of<br>program parts<br>• Program generators are meta-programs: programs that dea
	- Program generators are meta-programs: programs that deal with other programs or themselves
	- •Meta-programming can be sophisticated and potentially **unsafe**
	- • Different approaches to generative programming:
		- **External tools**: stand-alone programs that usually perform **External tools**: stand-alone programs that usually perform <sup>a</sup> particular program generation task (e.g. compiler, compilergenerator)
		- **G ti l f t** t t f ti **Generative language features**: constructs for generation –integrated into a programming language Usually transformation of new high-level constructs in lowerlevel ones (often simply called 'macros')

### Common Patterns & Applications

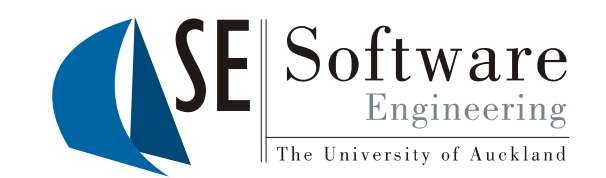

 $\frac{20}{20}$  **• Class extensions**<br> $\frac{20}{20}$  **I**nput: class to be extended & additional information Output: subclass with additional functionality E.g. clone, hashcode, equals, print, serialize, copy

### **P i**

Estimate of the Proxies<br>
Input: type and methods/fields to be hidden<br>
Output: subclass with modified semantics

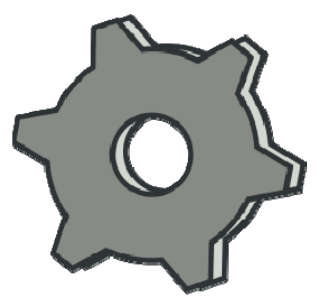

E.g. monitoring, remoting, resource management, access control

Wrappers<br>Input: types, methods, fields to be wrapped<br>Output: wrapper class with appropriate interface E.g. integration of legacy components

• **Interfaces** Input: interface description Output: different kinds of interfaces E.g. DB interface, GUI, web interface, API

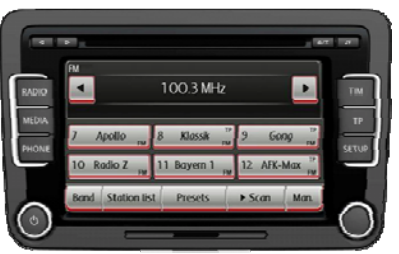

•

 $254 \parallel 03/10$ 

/

# Tem plates

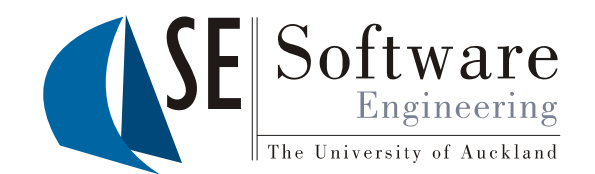

- 
- $\left\{\begin{array}{ll} \frac{\partial \Omega}{\partial t} \ \end{array}\right.$  Code that generates code can be **confusing**<br> $\left\{\begin{array}{ll} \frac{\partial \Omega}{\partial t} \ \end{array}\right.$  + Example: constructing an Abstract Syntax Tree (AST) for the •generated code

```
JavaClass c= new JavaClass(
"GeneratedClass");
   GeneratedClass );c.extends = x;
```

```
c.fields.add(new Field(TYPE_INTEGER, "myVar"));
```
- Hard to see what is actually created
- Better approach: templates

```
keland in the Setter approach: templates<br>
class GeneratedClass extends @x@<br>
Integer myVar;
                                                                                  {
                Integer myVar;
          }
```
- versity of all all the Australian States of Australian States Output is given in its **natural form** 
	- –At places where output varies, we insert generator code  $(e.q.@x@)$

 $254 \parallel 03/10/$ SOFTENG 254 SOFTENG

–

•

### Example: Getter&Setter Generator

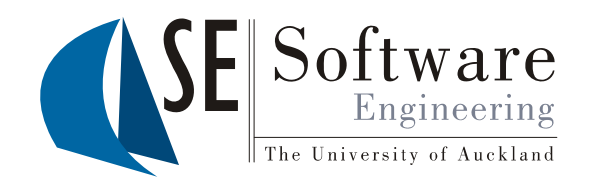

- •Java convention: classes provide getter- and setter-
- 
- $\begin{array}{c} \frac{5}{25} \\ \frac{1}{25} \\ \frac{1}{2$  $\cdot$  Simple getters and setters are purely routine work •
	- We can automate it with a generator:

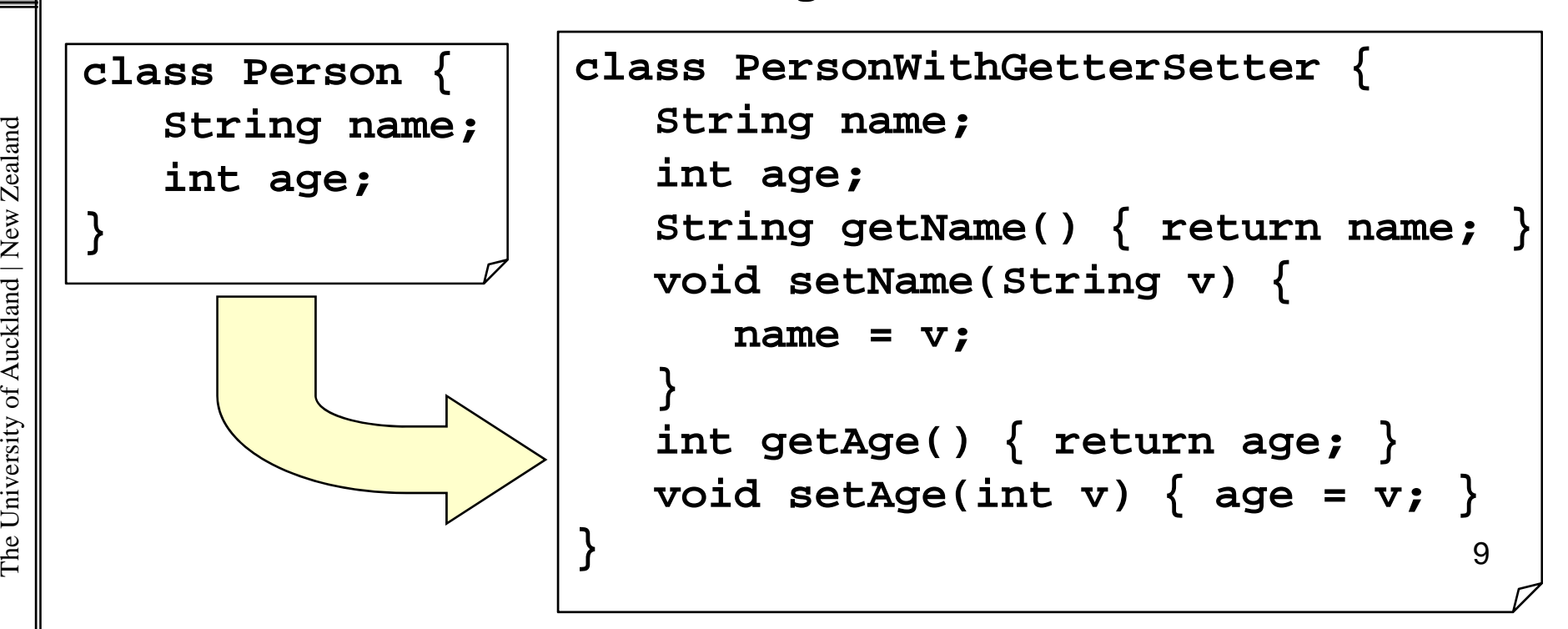

03/10/2012 SOFTENG

> ealand The Univ

### Example: Remote Method Calls

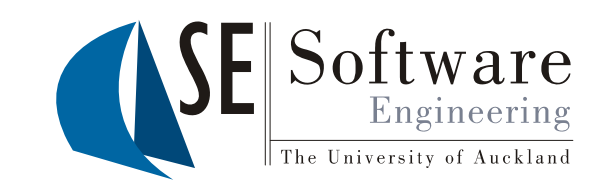

- $\begin{bmatrix} 201 & 201 \\ 201 & 201 \\ 201 & 201 \end{bmatrix}$  Call methods of objects on other computers as if they were local  $\begin{bmatrix} 201 & 201 \\ 201 & 201 \end{bmatrix}$  Requires new class: client stub
	- -
- <sup>25</sup> Pequires new class: <mark>client stub</mark><br>- For object **representing the remote object** locally<br>- Has **same signature** as remote object (i.e. same interface) –
	- – But different method implementation:
		- 1. Send method call request and parameters to server
		- 2. Wait and receive method return value
	- • In Java: client stubs and other classes are generated by external generator tool RMIC (Remote Method Invocation<br>Compiler)

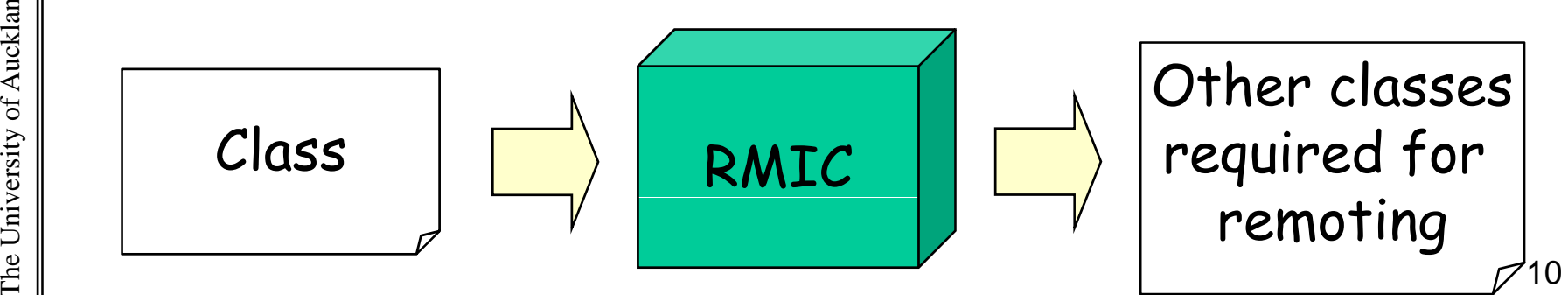

SOFTENG

### Stub Generator

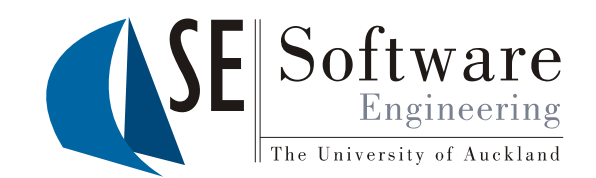

11

### /2012**Example: remote matrix multiplication**

```
class Matrix implements MatrixInterface {
```

```
Matrix multiply(Matrix m) { }
\begin{array}{c} \mathbb{S}^2 \\ \mathbb{S}^2 \\ \mathbb{S}^2 \\ \mathbb{S}^2 \end{array} \begin{array}{c} \mathbb{S}^2 \\ \mathbb{S}^2 \\ \mathbb{S}^2 \end{array}
```

```
Pseudo-code:
```
**...**

**}**

**...**

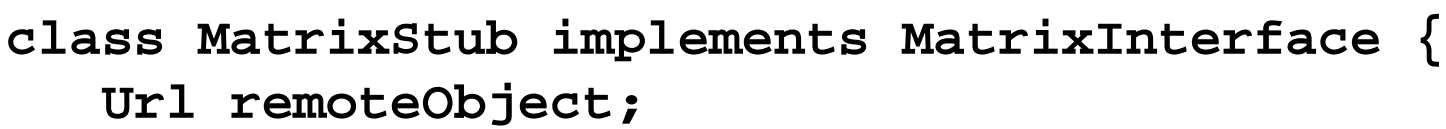

```
Matrix multiply(Matrix m) {
```

```
kp y( ) {send(remoteObject, REQUEST_FOR_MULTIPLY, m);
return (Matrix) receive(remoteObject);
```
**}**

 $254 \parallel 03/10$ /

# Aims of Code Generation

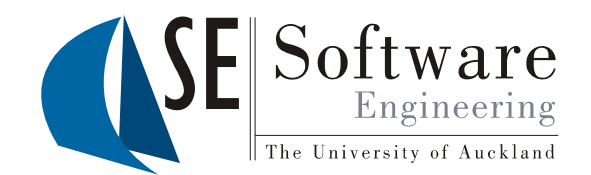

- $\begin{array}{c} \frac{\infty}{\infty} \end{array}$  1. More efficient **development**<br>  $\begin{array}{c} \frac{\infty}{\infty} \end{array}$  Adaptability and reuse
	-
- <sup>25</sup><br>
2011 Adaptability and reuse<br>
2012 Control complexity<br>
2012 Clearer structure (e
	- Clearer structure (e.g. templates)
	- $\bullet$ Better handling of multiple variants (e.g. parameterization)
	- 2. Avoid development **mistakes** by reducing human
	- involvement where it is unnecessary<br>3. More efficient **usage** through adaptability and a dapti vit y (e.g. dynamic reflection
- **4. Performance** gain at runtime through adapted  $\begin{array}{c} \mathbb{P}^{\mathbb{P}}_{\mathbb{E}} \parallel \hspace{15pt} \text{components} \text{ (}e.g. \text{ generation of optimized code)} \end{array} \hspace{10pt} \begin{array}{c} \mathbb{P}^{\mathbb{P}}_{12} \parallel \hspace{15pt} \text{constant} \end{array}$

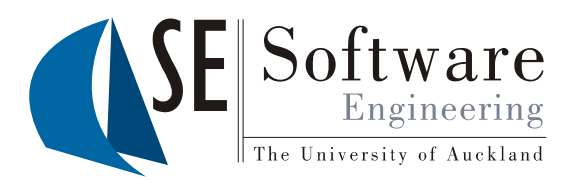

# Generator Type Safety

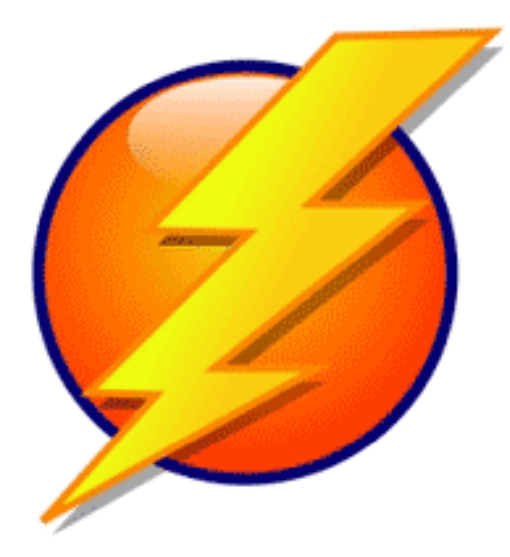

Safety doesn't happen by accident.

The University of Auckland | New Zealand

# Generator Type Safety

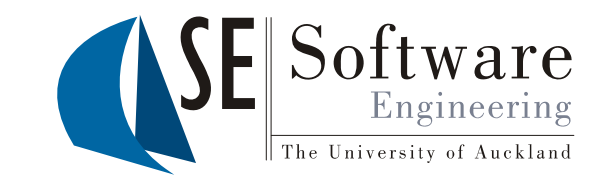

- • Type systems can detect potential **execution errors** statically  $\begin{cases} \text{int} & \text{int} \text{int} \text{er} \text{curl} \\ \text{int} & \text{int} \text{int} \\ \text{int} & \text{int} \text{int} \\ \text{int} & \text{int} \text{int} \text{int} \\ \text{int} & \text{int} \text{int} \text{int} \\ \text{int} & \text{int} \text{int} \\ \text{int} & \text{int} \text{int} \\ \text{int} & \text{int} \text{int} \\ \text{int} & \text{int} \text{int} \\ \text{int} & \text{int} \$
- <sup>254</sup> 03/10/• Generators are meta-programs h new sources of execution e with new sources of executior<br>
errors: generator type errors

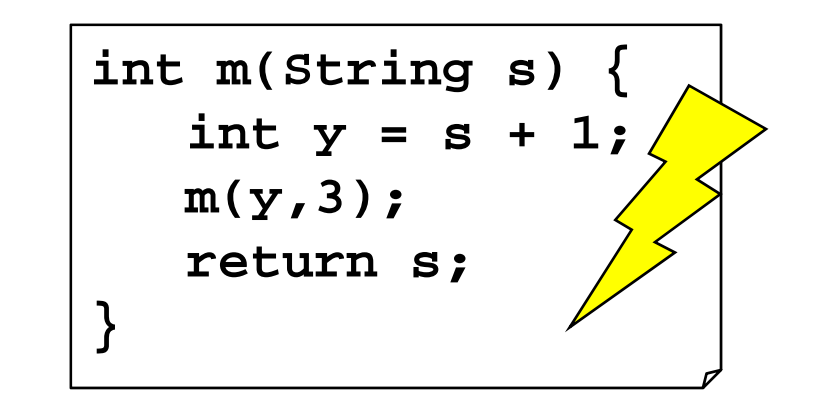

- – parts of the generator program that can potentially generate malformed code
- –which in turn may cause execution errors
- Need new kind of type system for detecting parts in generators •that can potentially generate ill-typed code (**generator type s ystem** ) **y**
- • Generator type safety**:** property of a generator not to be able to generate ill-typed code
- • $\begin{array}{c} \mathbb{P}^{\mathbb{P}}_{\mathbb{H}} \leftarrow \mathbb{P}^{\mathbb{P}} \left\{ \left\| \begin{array}{r} 0 \end{array} \right\}, \mathbb{P}^{\mathbb{P}}_{\mathbb{H}} \right\}, \mathbb{P}^{\mathbb{P}}_{\mathbb{H}} \left\{ \left\| \begin{array}{r} 0 \end{array} \right\}, \mathbb{P}^{\mathbb{P}}_{\mathbb{H}} \right\}, \mathbb{P}^{\mathbb{P}}_{\mathbb{H}} \left\{ \left\| \begin{array}{r} 0 \end{array} \right\}, \mathbb{P}^{\mathbb{$ …

03/10/2012

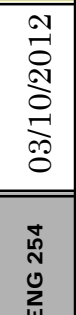

# Generator Type Errors

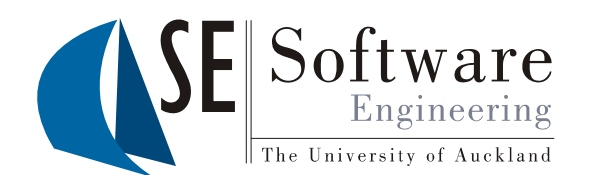

 $\frac{1}{20}$  • By type-checking generator output we may detect generator type errors

```
254 03/10/ class C(String ID)
                                  {
          Strin
g
@ID
@
= 1
 @ 
       }
```
**;** Always generates ill-typed code

•• But some generator type errors only produce ill-typed<br>code for some parameters, not for others

```
class C(String ID)
{
   int x;
   int @ID@
;
}
```
Works fine for most IDs but not for " **x**" (lexical collision)

This makes it more difficult to find generator type<br>errors  $\begin{array}{c|c}\n\text{15}\n\end{array}$ 

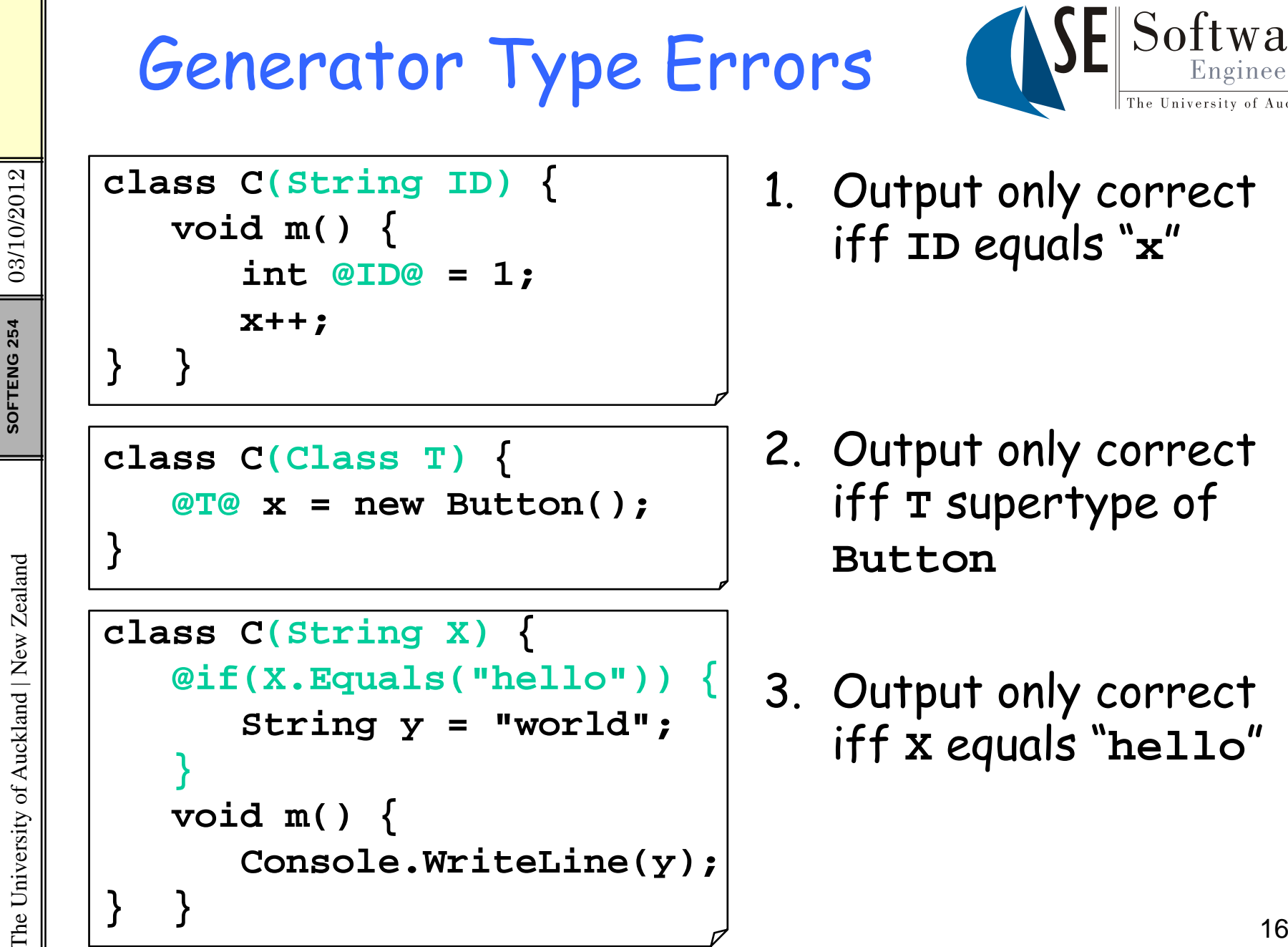

The University of Auckland | New Zealand

"

"

"

Software

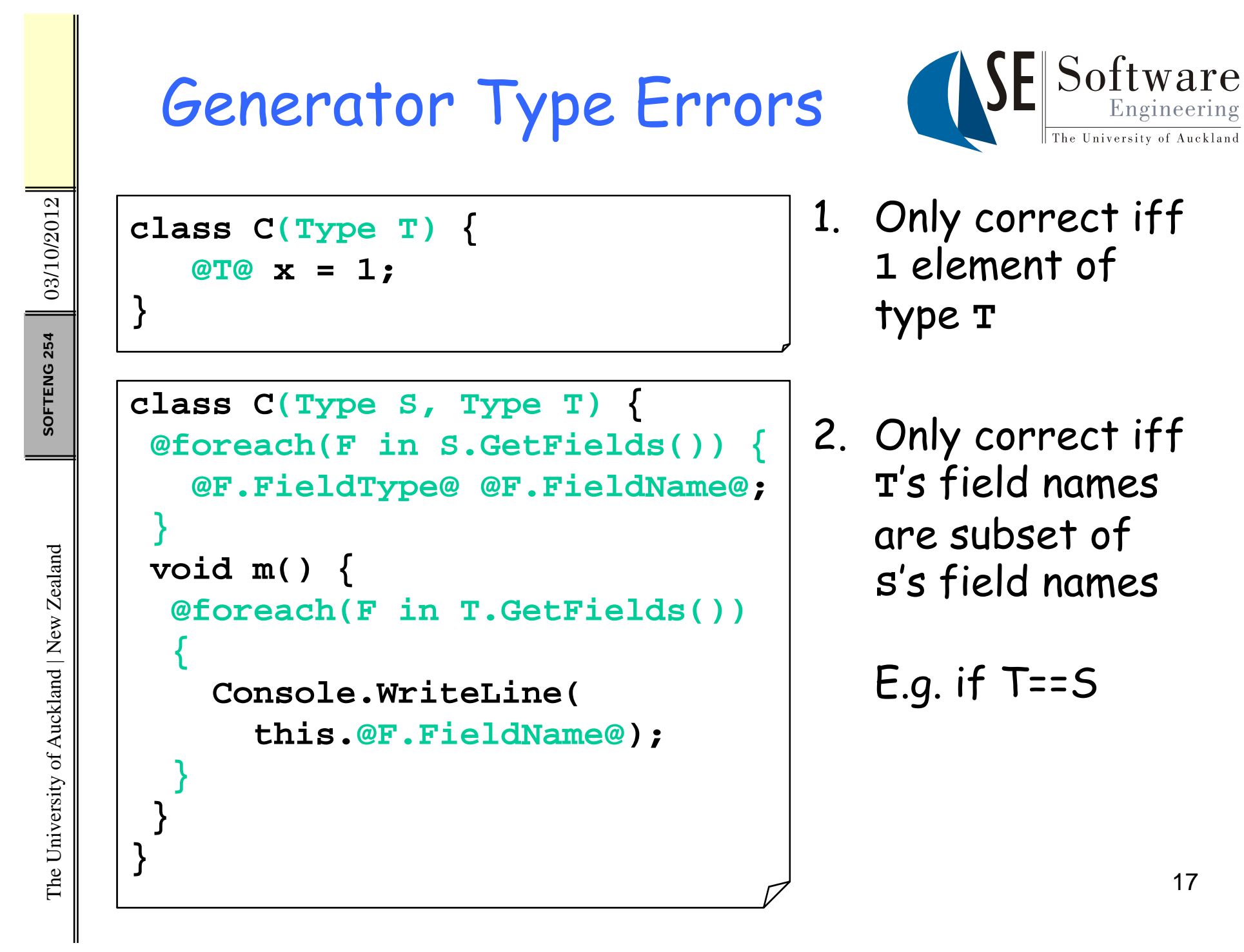

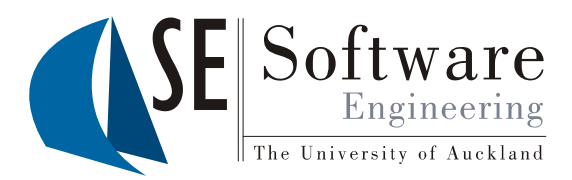

# Java Emitter Templates (JET)

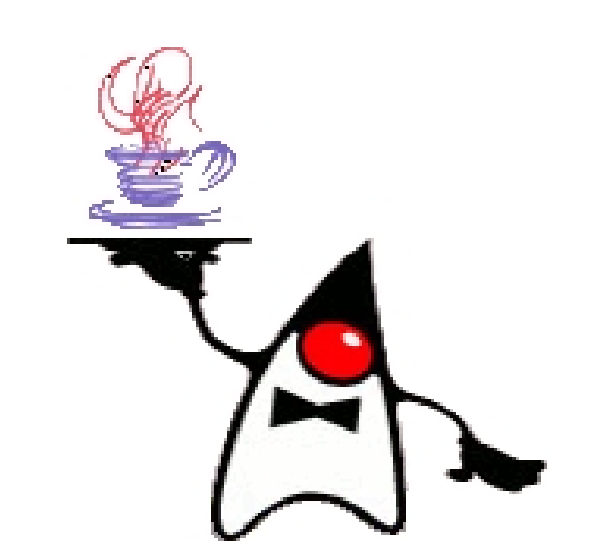

18

The University of Auckland | New Zealand

### Java Emitter Templates (JET)

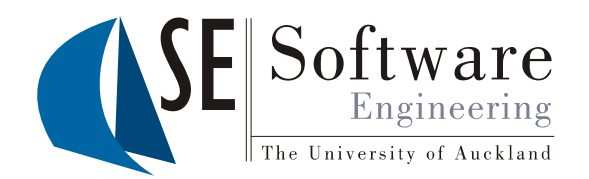

- 
- $\begin{array}{c|c} \hline \frac{1}{20} & \bullet \end{array}$  Generator technology based on templates<br>  $\begin{array}{c|c} \hline \frac{1}{20} & \bullet \end{array}$  Part of the Eclipse Modeling Framework (<br>  $\begin{array}{c} \hline \frac{1}{20} & \bullet \end{array}$  JSP-like syntax (actually a subset of JSP) Part of the Eclipse Modeling Framework (EMF)
	-
	-
- <sup>254</sup> 03/10/ JSP-like syntax (actually a subset of JSP) Idea:  $\begin{array}{c} \frac{2}{5} \\ \frac{1}{5} \end{array}$  1. Developer creates parameterized **templates** 
	- 2. Each tem plate is transformed into a **generator class**  (template implementation class)
	- 3. Generator classes can be used to **generate** something, e. g. source code
	- Can be used to generate any kind of text file (not just<br>Java source code)

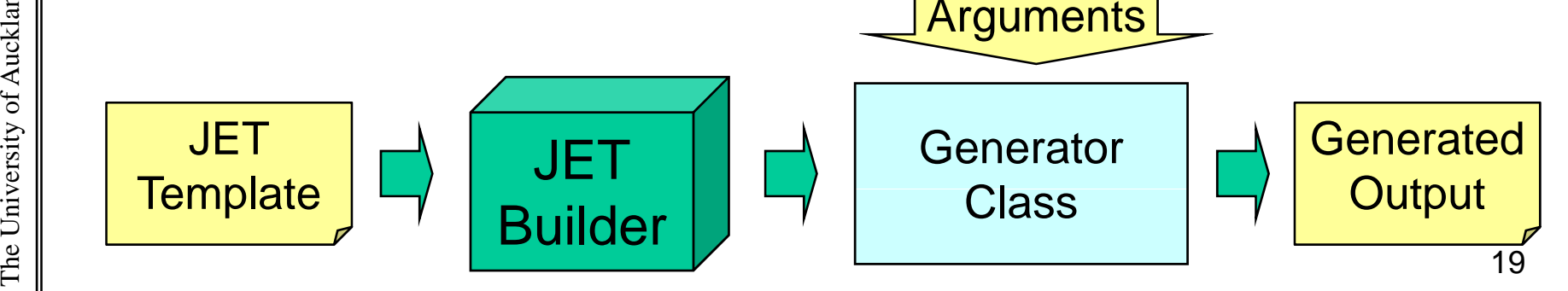

•

# Using JET in Eclipse

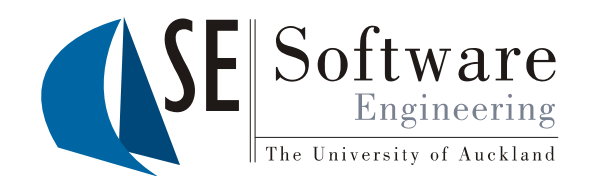

- Ensure EMF is installed (find it under Modeling); use update site for y o ur Ecli pse version, e.g.
	-
- $\frac{25}{36}$  1. Create a new Java project<br>2. Convert the Project to a JET Project<br>8. Right-click it in the package 2. Convert the Project to a JET Project
	- • Right-click it in the package explorer; *New -> Other...*

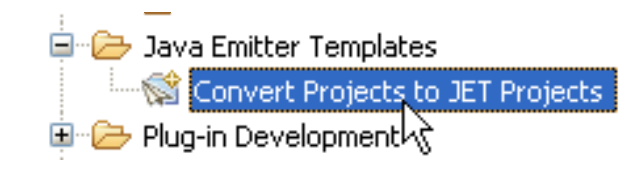

**JETTest** 

 $\rightarrow$  JETTest

templates

JRE System Library [jr

- •Select "Convert Projects to JET…"; Next
- •Select your project; Finish

Now the project has a "templates" folder<br>3. To configure JET:

- - •• Right-click project in package explorer; Properties • Right-click<br>• Select "TF
	- Select "JET Settings"
	- • Choose folders for templates and Java source code and Java source code

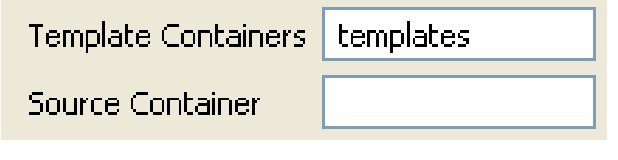

03/10/2012

SOFTENG

# "Hello world" Generator

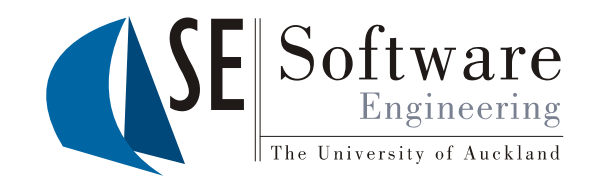

- $\begin{array}{c} \frac{21}{20} \\ \frac{21}{20} \end{array}$  Create a JET Template File<br>1. From the menu choose *f* -> New -> File
- $\frac{15}{25}$  1. From the menu choose *File -> New -> File*<br>2. Select the templates directory as parent folder;<br>call the file helloworld.txtjet **helloworld.txt jet**

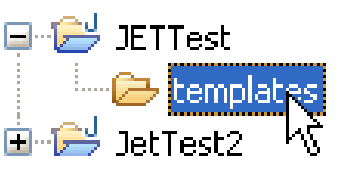

- $\begin{array}{c|c} \mathbf{R}^{\text{B}} & \text{call the file helloworld.txtjet} \ \mathbf{R}^{\text{B}} & \mathbf{S} & \text{Heter OK error message pops up: "The jet directive is missing..."; \ \mathbf{S} & \text{this is normal, just close it} \end{array}$ 
	- 4Edit **helloworld txtjet**

. **helloworld.txtjet<%@ jet package="hello" class="HelloWorldTemplate" %> Hello , world! ,**

As soon as you save, package hello with plate im plementation class versity of **HelloWorldTemplate** is generated<br>  $\begin{array}{c}\n\text{Fermelow} \\
\text{Fermelaw} \\
\text{Fermelaw} \\
\text{Fermelaw} \\
\text{Fermelaw} \\
\text{Fermelaw} \\
\text{Fermelaw} \\
\text{Fermelaw} \\
\text{Fermelaw} \\
\text{Fermelaw} \\
\text{Fermelaw} \\
\text{Fermelaw} \\
\text{Fermelaw} \\
\text{Fermelaw} \\
\text{Fermelaw} \\
\text{Fermelaw} \\
\text{Fermelaw} \\
\text{Fermelaw} \\
\text{Ferm$ 

HelloWorldTemplate.java

The Univ 21 E.g. **.txt** -> **.txtjet**, **.java** -> **.javajet**, **.xml** -> **.xmljet**

### Using the "Hello world" Generator

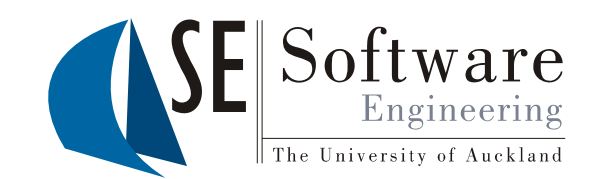

Excerpt from HelloWorldTemplate:<br>
Protected final String TEXT\_1 = NL + "Hello, world!";<br>
public String generate(Object argument) = NL + "Hello, world!"

**public String generate(Object argument)**

 $\begin{array}{c}\n\begin{array}{c}\n\text{S} \\
\text{S} \\
\text{S} \\
\text{S}\n\end{array} & \begin{array}{c}\n\text{S} \\
\text{S} \\
\text{S} \\
\text{S} \\
\text{S} \\
\text{S} \\
\text{S} \\
\text{S} \\
\text{S} \\
\text{S} \\
\text{S} \\
\text{S} \\
\text{S} \\
\text{S} \\
\text{S} \\
\text{S} \\
\text{S} \\
\text{S} \\
\text{S} \\
\text{S} \\
\text{S} \\
\text{S} \\
\text{S} \\
\text{S} \\
\text{S} \\
\text{S} \\
\text{S} \\
\text{S}$ **return stringBuffer toString(); stringBuffer.toString();}**

ed and create a new class in package hello that uses it:<br>Reference a new class in package hello that uses it:

```
kland Create a new class in package hello that uses it<br>Example 12 and 20 public class Test {<br>Example that the public static void main(String[] ar
                            public static void main
(String[] ar
g
s
)
{
Fraction of Automobile Create a new class in package hello that uses it:<br>
\frac{1}{2} public class Test {<br>
public static void main(String[] args) {<br>
HelloWorldTemplate t = new HelloWorldTemplate();<br>
String result = t.gener
 \begin{array}{c} \mathbb{E} \left[ \begin{array}{cc} \mathbb{E} \left[ \begin{array}{cc} \mathbb{E} \left[ \begin{array}{cc} \mathbb{E} \left[ \begin{array}{cc} \mathbb{E} \left[ \begin{array}{cc} \mathbb{E} \left[ \begin{array}{cc} \mathbb{E} \left[ \begin{array}{cc} \mathbb{E} \left[ \begin{array}{cc} \mathbb{E} \left[ \begin{array}{cc} \mathbb{E} \left[ \begin{array}{ccc} \mathbb{E} \left[ \begin{array}{ccc} \mathbb{E} \left[ \begin{array}{ccc} \mathbb{E} \left[ \begin{array}{ccc} \mathbb{E
```
**{**

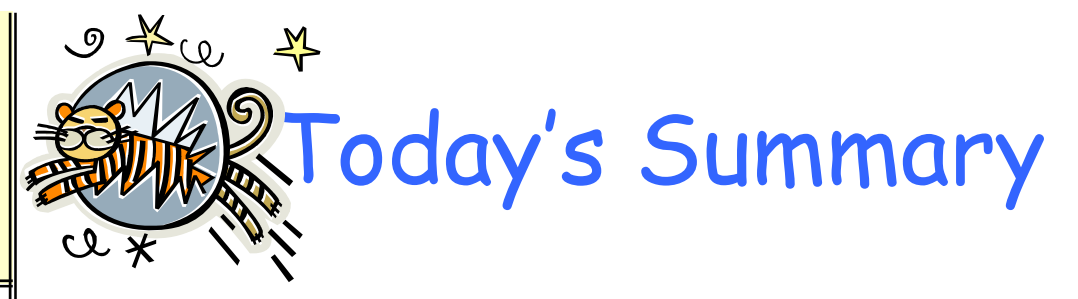

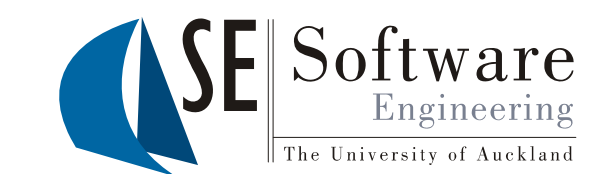

- •**• Generators** are programs that can generate certain ed reflects<br> **External to a**rtefacts<br> **Generative programming** tries to generate program parts,
	- •class extensions, proxies, wrappers, interfaces
- SOFTENGe.g. With **templates** generator output can be given in its •natural form
	- • **Generator type errors** are parts of the generator program that can potentially generate malformed code
	- • **Java Emitter Templates** (JET) are a popular generator technology for Eclipse

versity of Australians<br>Listing Reference:<br>Eclipse JET Tutorial. http://www.eclipse.org/articles/Article المستشر Eclipse JET Tutorial. <u>http://www.eclipse.org/articles/Article-</u><br>Enlist <u>JET/jet\_tutorial1.html</u> 23 JET/jet\_tutorial1.html

03/10/2012

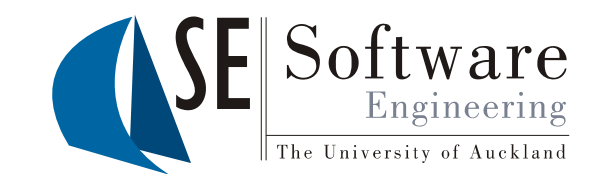

- What can generators be used for? Name five 1. examples.
- 2. What is a generator type error? Give a definition.
- 3. Can you give pseudo-code examples for three different generator type errors?

03/10/2012

SOFTENG 254